## **How to Run the RAVEN Inquiry for Account 4862**

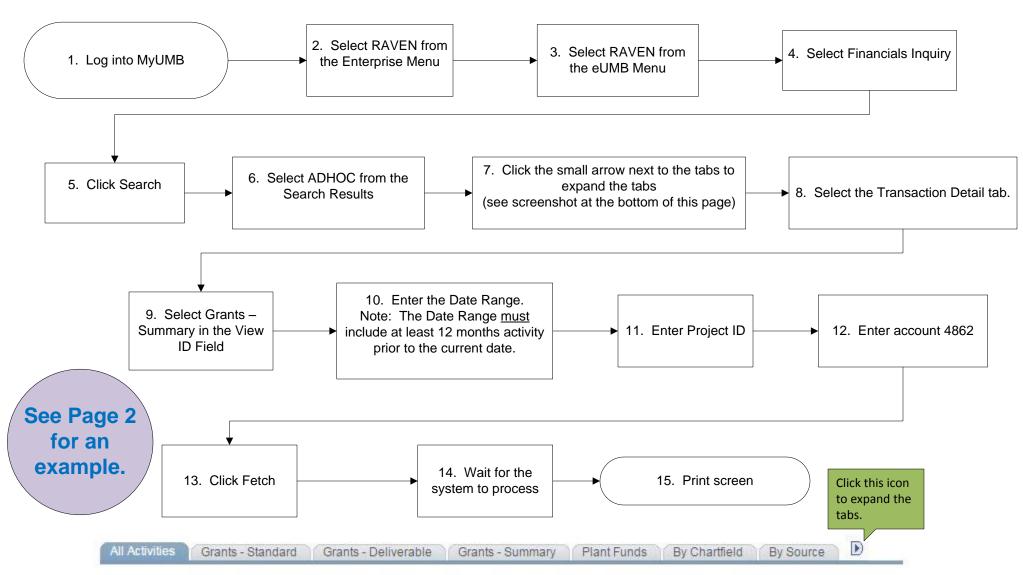

Disbursements of funds for the purpose of purchasing gift cards or distributing cash will be charged to the sponsored project ID using account 4862- Study Participant Pay- Imprest. Amounts charged to this account will not be billed to the sponsor or generate F&A. On a monthly basis, a journal entry must be created to credit (reduce) this account and debit (charge) account 3125- Study Participant Pay- Group for the amount of cash or gift cards that have been distributed that month. The log will be the backup and basis for the journal entry. FS-WF will not fulfill additional Study Participant payment requests for the specified project until this journal entry has been completed. For studies that require multiple requests, a reasonable balance in 4862 will be acceptable, to allow for continuity.

## Example:

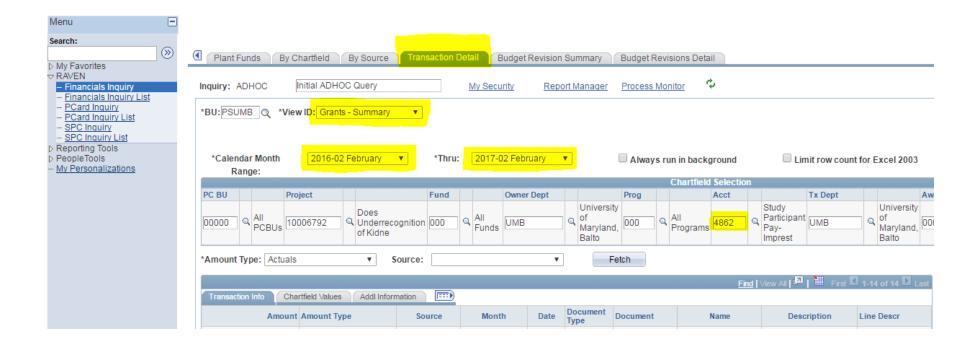